## IR System Evaluation

Why do we perform evaluation?

Example for problems of evaluation  $\Delta = (\pm \begin{array}{c} 1 \\ -1 \\ -1 \\ -1 \end{array})$  $\Delta = (+ + + + + + + - -)$ 

Above notation succinctly represents how a system ranks documents and what user likes / dislikes

Relevance

+ user would like to retrieve user would not like to retrieve vertical lines separate different ranks generated by the retrieval system (by means of RSVs)

Evaluation of systems by evaluation of tasks

2\* 2 Table

|           | rel | nonrel. |
|-----------|-----|---------|
| retr.     |     |         |
| not retr. |     |         |

 $Recall = a / (a+c) = R$ 

Precision =  $a / (a+b) = P$ 

Fallout =  $b / (b+d) = F$ 

Generality =  $(a+c)/(a+b+c+d)$  = G

 $GR/[GR+(1-G)F] = [(a+c)/(a+b+c)]$ +d)]\*[a/(a+c)] /  $\{[(a+c)]/(a+b+c)$ +d)  $\vert * [a/(a+c)] + [(b+d)/(a+b+c)]$  $+d$ )]\*[b/(b+d)] }  $=$  a  $/$  (a+b)  $= P$ 

Ranked output ( according to retrieval status values )

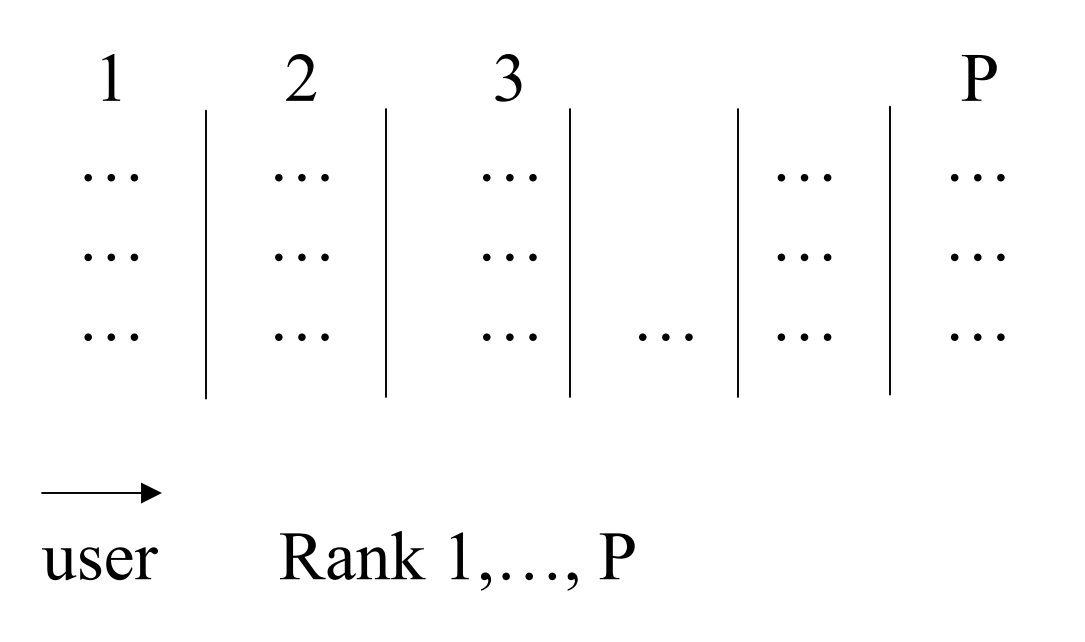

Assumption: User retrieves full ranks

 $R_v$  recall after having retrieved v ranks  $P<sub>v</sub>$  precision after having retrieved v ranks

 $F<sub>v</sub>$  fallout after having retrieved v ranks

Commonly used measure in this case: recall precision (R-P) graph

## First consider R-F graph

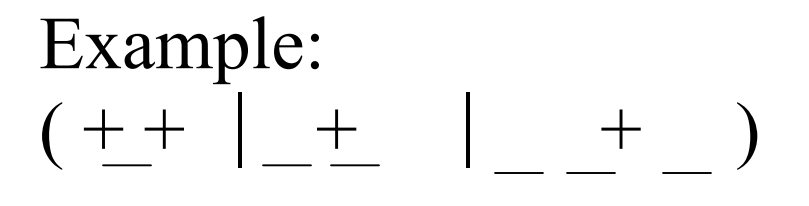

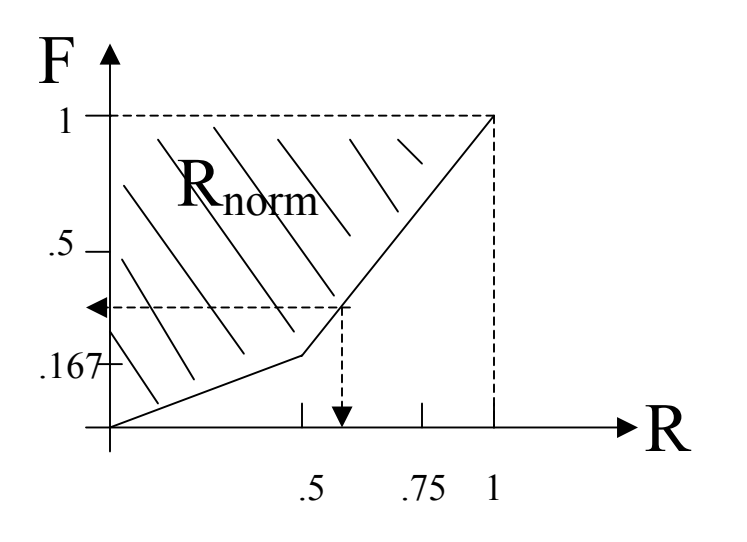

R<sub>norm</sub> Interpretation: How much better is the system compared to worst case (Fallout is 1 for all search depths)

 $R_{norm} = Rocchio 1965$ 

Interpretation of points on R-F graph:

The pair (expected recall after retrieving n documents, expected fallout after retrieving n documents) lies on the Recall\_Fallout Graph (n is not necessarily an integer).

Next, we consider R-P graph

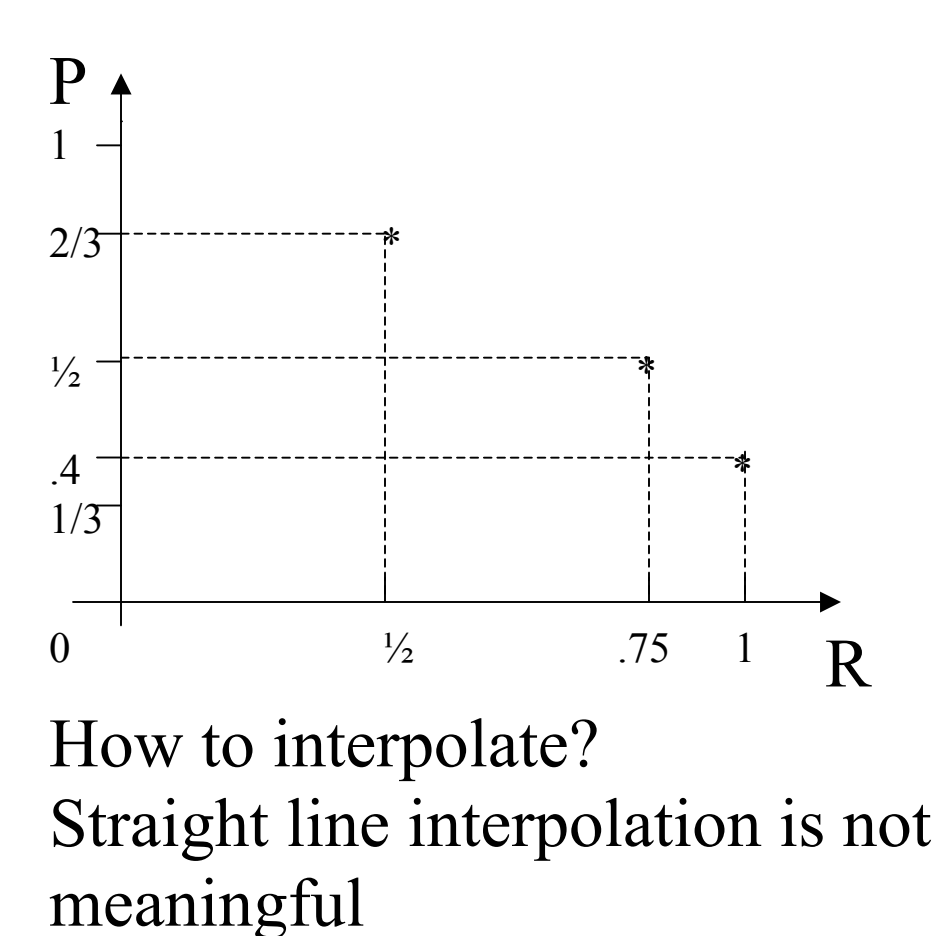

Interpolation:

Map every point of the Recall Fallout graph on the Recall\_Precision graph using the following formula:

## $(R, F) \rightarrow (R, GR/GR+(1-G)F)$

Properties of R-P-graph:

-Every pair (expected Recall after retrieving n documents, expected precision after retrieving n documents) is on the graph.

-Multiplication (creating certain number of copies of every document) of collection gives the same graph -If considered as graph of a representative sample of very large document collection,

the graph can be interpreted as:

- i) expected precision for a given Recall
- ii) P( rel/retr. ) for a given Recall

Multilevel preference (relevance)

$$
R_{norm} = \frac{1}{2} \left[ 1 + \left( I^{\dagger} - I \right) / I^{\dagger} \right] \text{max}
$$

I<sup>+</sup> number of pairs where a better document precedes a worse document. I - number of pairs that are inverted (worse document precedes a better one)

I<sup>+</sup><sub>max</sub> maximum number of correct pairs

Example:

r relevant m medium relevant n non-relevant

> 3 rel. 4 medrel. 6 nonrel.

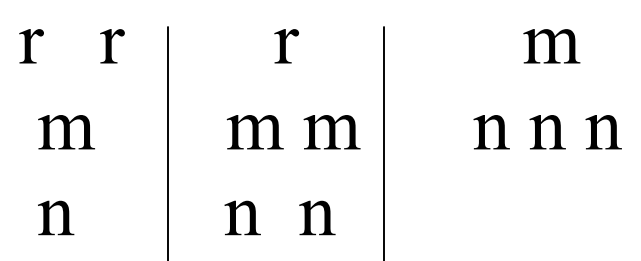

 $I^+=2*8+5+4+6=31$ 

```
I = 2 + 2 + 3 = 7
```
 $I<sup>+</sup>_{max}$  =30+24=54

 $R_{norm} = 1/2[1+(31-7)/54]$ 

$$
=1/2[(54+31-7)/54]
$$
  
=78/108 = .72  
Special case of rel and nonrel (i.e.  
two-level relevance)  
N collection size  
n number of relevant  
 $I^{\dagger}_{max} = n(N-n)$   
Example:  $(+ + | + | - + | - + | -$   
 $I^{\dagger} = 2*5+3=13$   
 $I = 1+3=4$   
 $I^{\dagger}_{max} = n(N-n) = 4*6 = 24$   
R<sub>norm</sub> =  $1/2[1+(13-4)/24] = \frac{1}{2}[(24+13-4)/24] = 33/48 = 0.69$ 

Theorem: For binary (two-level) relevance the two definitions of  $R_{norm}$  coincide.

Practical Problems:

n number of relevant documents may not be known

 $\rightarrow$  no R – P graph no  $R_{norm}$ 

other evaluation options:

- Just use precision, since it is known
- If more relevant documents are retrieved by a system for the same collection  $\rightarrow$ Recall is higher for that system
- Other measures like expected search length, denoted,  $\text{esl}_k$ , can be used. It indicates the number of nonrelevant documents that can be expected to be retrieved in order to retrieve k relevant documents.

- "disgust rule" kraft et al. (apprx.1982) how many relevant document can we expect after having retrieved a certain number, k, of nonrelevant documents.